## Obsah

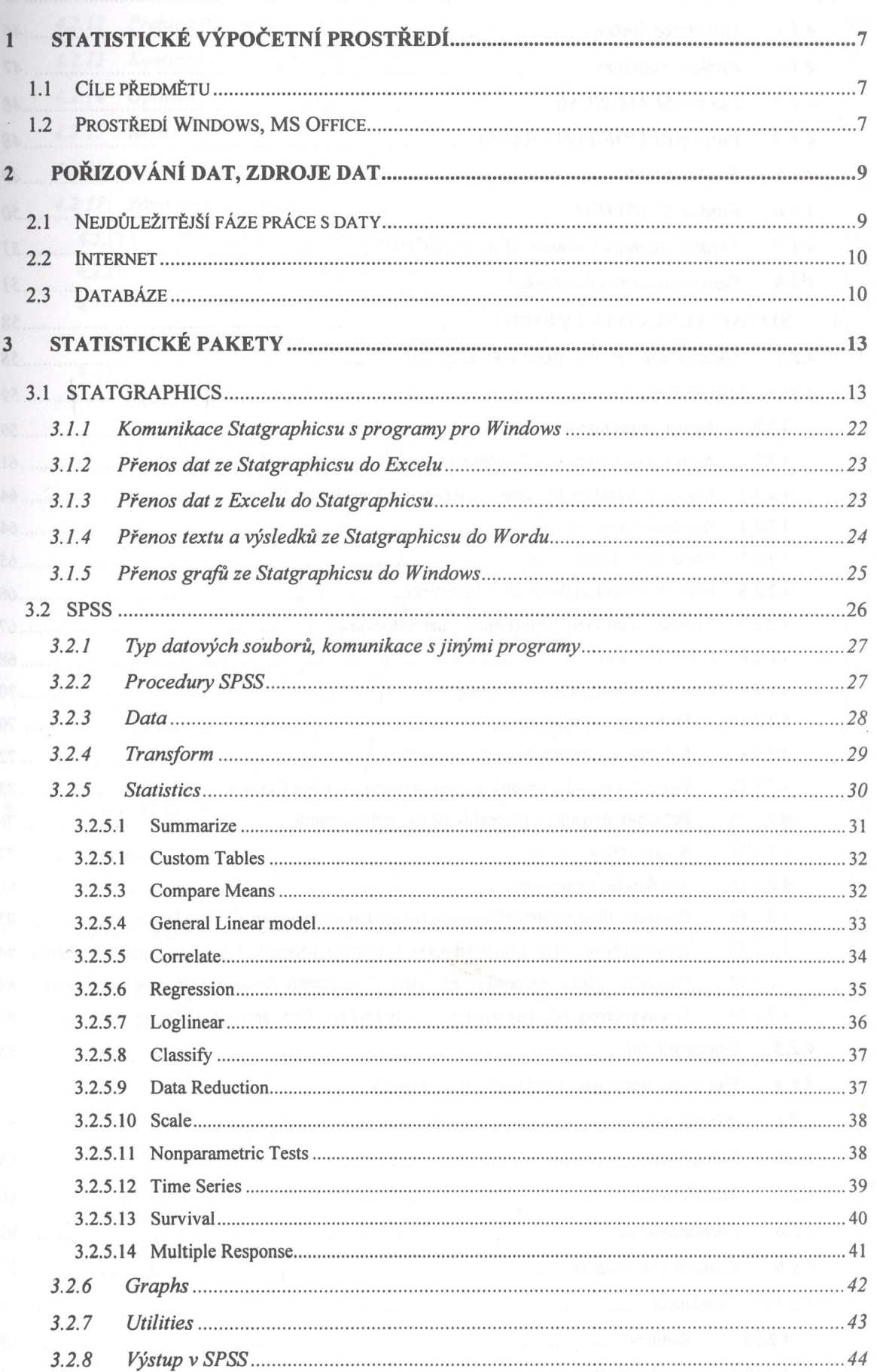

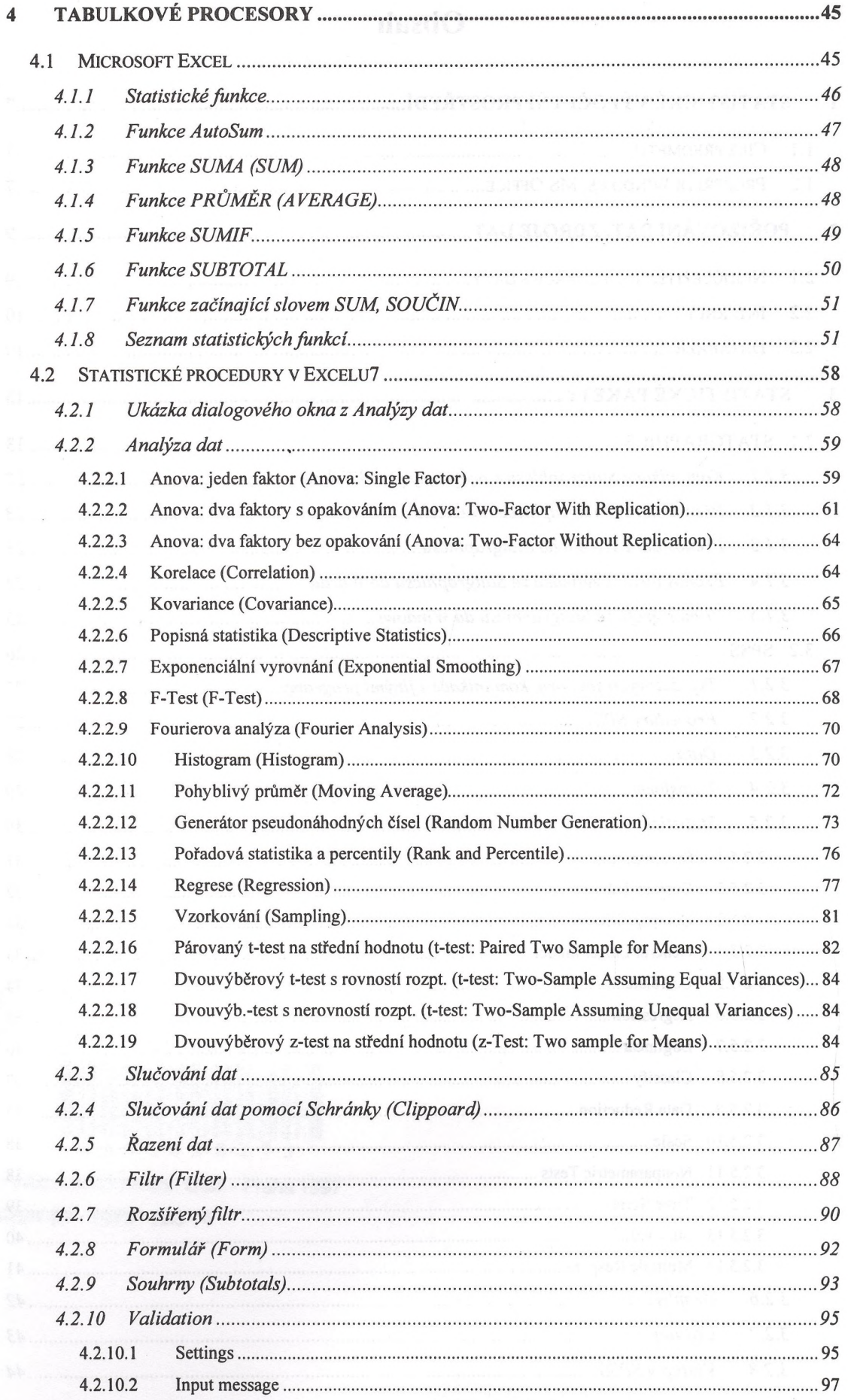

 $\overline{\phantom{a}}$ 

 $-4-$